Comune di Capaccio Paestum (Provincia di Salerno)

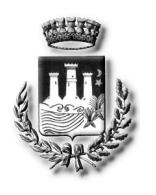

Area P.O. Lavori Pubblici – Servizi Idrici Integrati.

Via Scorzello, 4 - 84047 Capaccio Paestum (SA) – C.F. 81001170653 – P.I. 00753770650 Tel.+39 (0828) 812.111 Fax +39 (0828) 812.239 E-mail: gv.bello@comune.capaccio.sa.it Pec: gv.bello@pec.comune.capaccio.sa.it -protocollo@pec.comune.capaccio.sa.it

OGGETTO: < PROGRAMMA DI RIGENERAZIONE URBANA RELATIVA-MENTE AI LAVORI DI RECUPERO DELL'IMMOBILE CONFISCATO ALLA CRIMINALITÀ ORGANIZZATA IN LOC. CAPACCIO SCALO E DELL'IMMOBI-LE DEGRADATO IN LOC. GROMOLA DA DESTINARE A EDILIZIA RESIDEN-ZIALE SOCIALE E SERVIZI >. CUP: H47I22000030006. - CIG: A0191DAF1E - ERRATA CORRIGE al disciplinare di gara.

Con riferimento alla gara in oggetto si comunica che, per mero errore materiale, la progettazione esecutiva è posta a ribasso.

Pertanto i paragrafi di seguito riportati ed inseriti nel disciplinare di gara si intendono rettificati come di seguito:

3.1 QUANTITATIVO O ENTITÀ DELL'APPALTO (tutti gli importi sono in euro e I.V.A. esclusa) Importo complessivo di gara LAVORI + Progettazione Esecutiva: euro 1.914.147,33

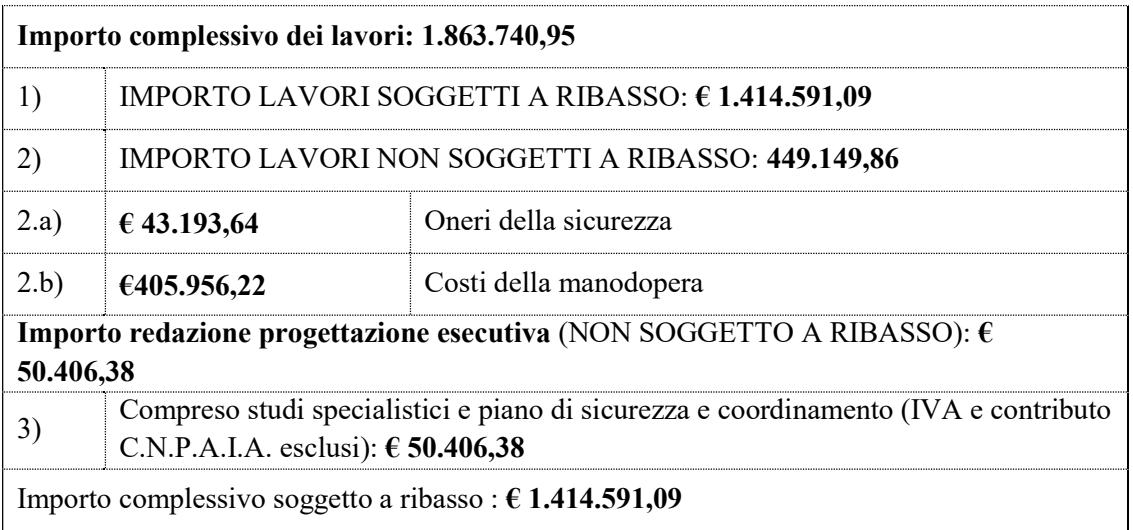

Clausola Revisione dei prezzi: ai sensi dell'art. 120, comma 1) lett. a), del D. Lgs. n. 36/2023 è prevista la revisione dei prezzi contrattuali con le modalità riportate dall'art. 29, comma 1), del D. L. n. 4/2022 conv. in L. 25/2022. I prezzi sono aggiornati, in aumento o in diminuzione, sulla base dei prezzi degli elenchi dei prezzi rilevati dall'ISTAT, oppure, qualora i dati suindicati non siano disponibili, in misura non superiore alla differenza tra l'indice Istat dei prezzi al consumo per le famiglie di operai e impiegati, al netto dei tabacchi (c.d. FOI) disponibile al momento del pagamento del corrispettivo e quello corrispondente al mese/anno di sottoscrizione del contratto.

### Anticipazione del prezzo contrattuale

Ai sensi dell'art. 125 comma 1, del D.Lgs. n.36/2023 ed al compimento degli adempimenti ivi previsti, l'amministrazione corrisponderà all'appaltatore un'anticipazione del 20% del prezzo contrattuale, compatibilmente con le risorse finanziarie a disposizione.

### Premio di accelerazione

E' previsto un premio di accelerazione e le penali per i ritardi, entrambi da computarsi in base all'art. 126 del D.LGS. n. 36/2023, pari allo 0,6 per mille dell'ammontare netto contrattuale e la cui somma non può superare il 10%.

## Modifica del contratto in fase di esecuzione

Variazione fino a concorrenza del quinto dell'importo del contratto: qualora in corso di esecuzione si renda necessario un aumento o una diminuzione delle prestazioni fino alla concorrenza del quinto dell'importo del contratto, la stazione appaltante può imporre all'appaltatore l'esecuzione alle condizioni originariamente previste. In tal caso l'appaltatore non può fare valere il diritto alla risoluzione del contratto.

Si farà ricorso a tutte le disposizioni previste dall'art.120 del Codice dei Contratti qualora applicabili al presente appalto.

# 17 CONTENUTO E DEPOSITO DELL'OFFERTA ECONOMICA

L'operatore economico inserisce la documentazione economica, nella Piattaforma secondo le seguenti modalità:

entro il termine previsto dal TIMING DI GARA le Imprese dovranno depositare sul sistema (upload), collegandosi alla propria area riservata, in riferimento alla procedura di gara in oggetto, nell'apposito spazio "Busta  $C -$  Offerta Economica", la documentazione economica prevista, seguendo le istruzioni che compariranno a video, l'Allegato NT "NORME TECNICHE DI FUNZIONAMENTO DEL SISTEMA DI E-PROCUREMENT" presenti all'indirizzo https://piattaforma.asmecomm.it/norme\_tecniche.php e l'Allegato OE "Manuale di Partecipazione operatore economico".

L'upload di tale documentazione dovrà essere eseguito avvalendosi dell'apposita voce giustificativa "Offerta Economica" predisposta.

L'offerta economica firmata secondo le modalità previste per la domanda di partecipazione, e deve indicare, a pena di esclusione, i seguenti elementi:

- il ribasso percentuale offerto sull'importo a base di gara dei lavori pari ad  $\epsilon$ 1.414.591,09;
- la stima dei costi aziendali relativi alla salute ed alla sicurezza sui luoghi di lavoro;
- la stima dei costi della manodopera;
- Dettaglio dell'offerta economica come di seguito elencato:

 Computo Metrico Estimativo (il documento dovrà riportare un importo totale pari all'importo a base di gara ribassato); le migliorie proposte non dovranno essere computate in termini di costo, la Stazione Appaltante non dovrà venire a conoscenza della spesa preventivata dall'impresa per l'offerta delle migliorie. Il concorrente nell'inserire all'interno del CME di offerta le voci relative alle migliorie dovrà azzerarne la spesa e computarle esclusivamente in termini di quantità.

N.B. Ai sensi dell'articolo 41 comma 14 del Codice i costi della manodopera indicati al punto 3 del presente disciplinare non sono ribassabili. Resta la possibilità per l'operatore economico di dimostrare che il ribasso complessivo dell'importo deriva da

una più efficiente organizzazione aziendale o da sgravi contributivi che non comportano penalizzazioni per la manodopera.

Sono inammissibili le offerte economiche che superino l'importo a base d'asta.

N.B. Il totale dell'offerta presente nel documento di Dettaglio dovrà necessariamente corrispondere con l'importo complessivo ottenuto a seguito della compilazione dell'Offerta Economica. In caso di discordanza prevarrà il dato inserito nel suddetto file dell'Offerta Economica

Dopo aver debitamente compilato e salvato l'offerta economica, il file dovrà essere firmato digitalmente e caricato a sistema.

In caso di partecipazione in Raggruppamento temporaneo di Imprese, Consorzio, GEIE

- costituendo: il file e la cartella compressa dell'offerta economica dovrà essere sottoscritto, con apposizione della firma digitale, sia dalla/e mandante/i sia dalla mandataria e la stessa provvederà al caricamento del file a sistema;
- costituito: il file e la cartella compressa dell'offerta economica dovrà essere sottoscritto, con apposizione della firma digitale, dalla sola impresa mandataria, la quale provvederà anche a caricarlo a sistema.

N.B. Rinominare il file eliminando i caratteri speciali e caratteri accentati quali ad esempio:  $()$ ?|!,.: $\triangle$ &\$%'àèiòù ~ ecc.

Si precisa che:

- le celle poste sotto il campo "Offerta economica ribasso sui lavori" devono contenere esclusivamente valori numerici e non devono riportare il simbolo di percentuale  $(\% )$ :
- il numero massimo di cifre decimali da inserire per la formulazione del ribasso è 3 (tre);
- non è possibile inserire i valori "0 (zero)" o "100 (cento)" nella cella relativa alla formulazione dell'offerta economica;
	- non è possibile lasciare vuote le celle:

Saranno escluse le offerte condizionate, contenenti riserve, espresse in modo indeterminato così che non sia possibile desumere con certezza la volontà dell'offerente, od alternative.

Quanto previsto in materia di compilazione, presentazione, valore e sottoscrizione dell'offerta è tassativo: ogni inosservanza di una o più delle prescrizioni, formali e sostanziali, così come l'apposizione di qualsiasi clausola o condizione comporterà l'esclusione dalla gara.

# 18 CRITERIO DI AGGIUDICAZIONE

L'appalto è aggiudicato in base al criterio dell'offerta economicamente più vantaggiosa individuata sulla base del miglior rapporto qualità/prezzo, ai sensi dell'art. 108, comma 2 lett. e) del Codice.

La valutazione dell'offerta tecnica e dell'offerta economica sarà effettuata in base ai seguenti punteggi:

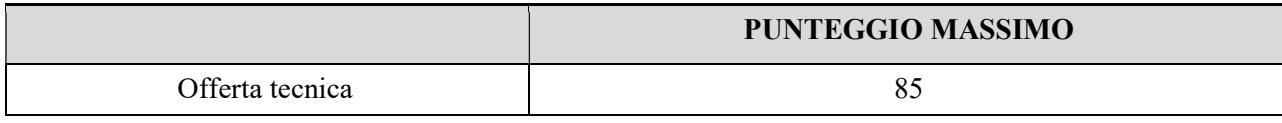

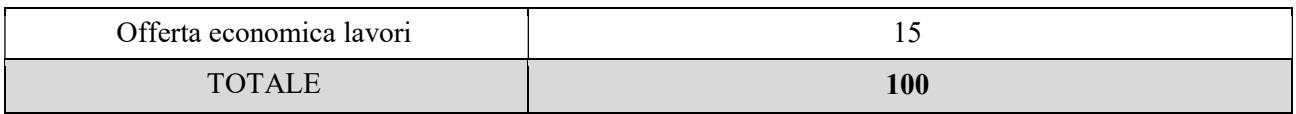

### 18.1 VALUTAZIONE DELLA OFFERTA QUANTITATIVA»

### 18.1.1 OFFERTA ECONOMICA SUI LAVORI - max punti: 15 (quindici)

È attribuito all'offerta economica sui lavori un coefficiente, variabile da zero ad uno, calcolato tramite la Formula con interpolazione lineare

 $Ci = Ra/Rmax$ 

dove:

 $C_i$  = coefficiente attribuito al concorrente i-esimo:  $Ra$  = ribasso percentuale dell'offerta del concorrente i-esimo;  $Rmax$  ribasso percentuale dell'offerta più conveniente

### 18.2 METODO DI CALCOLO DEI PUNTEGGI

La commissione, terminata l'attribuzione dei coefficienti agli elementi qualitativi e quantitativi, procede, in relazione a ciascuna offerta, all'attribuzione dei punteggi per ogni singolo criterio secondo il seguente metodo: aggregativo compensatore Il punteggio per il concorrente i-esimo è dato dalla seguente formula:

$$
P_i = \sum_{x=1}^n C_{xi} \cdot P_x
$$

dove

 $P_i$ = punteggio del concorrente *i-esimo* 

 $C_{xi}$  = coefficiente criterio di valutazione X per il concorrente *i-esimo* 

 $P_x$  = punteggio criterio X

 $X = 1, 2, \ldots, n$  [indica il valore di n, ovvero il numero di criteri di valutazione]

#### Riparametrazione della «Offerta Tecnica» e soglia di sbarramento:

- a) anche nel caso in cui nessuna Offerta Tecnica ottenga come punteggio totale il valore massimo della somma dei pesi previsti dal bando di gara per tutti gli elementi della predetta Offerta Tecnica, non è effettuata alcuna riparametrazione, in quanto la Stazione appaltante, nella ricerca di un equilibrio tra prezzo e qualità, ha fondato le proprie scelte sull'autonomia dei singoli elementi di valutazione;
- b) fermo restando quanto previsto nei punti precedenti, sono ammesse tutte le Offerte Tecniche senza che sia imposto il raggiungimento di un punteggio minimo complessivo; pertanto la Stazione appaltante non applica alcuna soglia di sbarramento.

**NPAC** c Il RuP Ing. Giovanni Vito Bello  $\frac{3}{2}$